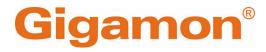

GigaVUE

Product Version: 6.7 Document Version: 1.0 Last Updated: Tuesday, June 11, 2024

(See Change Notes for document updates.)

#### Copyright 2024 Gigamon Inc. All rights reserved.

Information in this document is subject to change without notice. The software described in this document is furnished under a license agreement or nondisclosure agreement. No part of this publication may be reproduced, transcribed, translated into any language, stored in a retrieval system, or transmitted in any form or any means without the written permission of Gigamon Inc.

#### **Trademark Attributions**

Gigamon and the Gigamon logo are trademarks of Gigamon in the United States and/or other countries. Gigamon trademarks can be found at www.gigamon.com/legaltrademarks. All other trademarks are the trademarks of their respective owners.

Gigamon Inc. 3300 Olcott Street Santa Clara, CA 95054 408.831.4000

# Change Notes

When a document is updated, the document version number on the cover page will indicate a new version and will provide a link to this Change Notes table, which will describe the updates.

| Document<br>Version | Date<br>Updated | Change Notes                                      |
|---------------------|-----------------|---------------------------------------------------|
| 1.0                 | 02/15/2022      | The original release of this document with 6.2 GA |

# Contents

| GigaVUE Firewall Security Guide                               |
|---------------------------------------------------------------|
| Change Notes                                                  |
| Contents                                                      |
| Get started with GigaVUE Security                             |
| Open Ports in GigaVUE-FM                                      |
| Open Default Ports                                            |
| Open Ports for GigaVUE-FM Migration                           |
| Open Ports for High Availability                              |
| Open Ports for Communication Between Members of GigaVUE-FM    |
| High Availability Cluster                                     |
| Open Ports in GigaVUE HC Series Devices10                     |
| Open Ports for Clustered Node Communication                   |
| Network Firewall Requirement for GigaVUE Cloud Suite12        |
| Network Firewall Requirements for VMware vCenter              |
| Network Firewall Requirements for VMware NSX-T                |
| Network Firewall Requirements for Nutanix                     |
| Network Firewall Requirements for Gigamon Containerized Box22 |
| Additional Sources of Information24                           |
| Documentation                                                 |
| Documentation Feedback                                        |
| Contact Technical Support                                     |
| Contact Sales                                                 |
| The VÜE Community                                             |
| Glossary                                                      |

# Get started with GigaVUE Security

This guide provides information about the open ports in GigaVUE-FM, GigaVUE-FM High Availability, open ports in GigaVUE-H series devices, open ports in GigaVUE HC Series and GigaVUE TA Series devices.

You can also get information about the Network Firewall or Security Group for requirements for GigaVUE Cloud Suite deployment, Kubernetes network requirements for GCB.

#### Topics:

- Open Ports in GigaVUE-FM
- Network Firewall Requirement for GigaVUE Cloud Suite
- Network Firewall Requirements for VMware vCenter
- Network Firewall Requirements for VMware NSX-T
- Network Firewall Requirements for Nutanix
- Network Firewall Requirements for Gigamon Containerized Box

# Open Ports in GigaVUE-FM

This appendix provides information about the open ports in GigaVUE-FM and also in the devices. Refer to the following sections:

- Open Default Ports
- Open Ports for GigaVUE-FM Migration
- Open Ports for High Availability
- Open Ports for Communication Between Members of GigaVUE-FM High Availability Cluster
- Open Ports in GigaVUE HC Series Devices
- Open Ports in GigaVUE-FM
- Open Ports for Clustered Node Communication

#### **Open Default Ports**

The following table provides information about the default ports open in the firewall for GigaVUE-FM. The table is sorted by Protocol and then Port Number.

| Port<br>Number | Protocol | Service           | Traffic<br>Direction                                              | Description                                                                                                    |
|----------------|----------|-------------------|-------------------------------------------------------------------|----------------------------------------------------------------------------------------------------|
| 80             | НТТР     | GigaVUE-FM<br>GUI | Bidirectional<br>traffic between<br>Web Browser and<br>GigaVUE-FM | Used for redirecting the traffic<br>internally to port 443.<br><b>Note:</b> You can choose to shut down<br>port 80 for enhanced security. |
| 443            | HTTPS    | GigaVUE-FM<br>GUI | Bidirectional<br>traffic between<br>Web Browser and               | Used for normal GigaVUE-FM user interaction.                                                                                              |

| Port<br>Number         | Protocol | Service  | Traffic<br>Direction                                                            | Description                                                                                                    |
|------------------------|----------|----------|---------------------------------------------------------------------------------|----------------------------------------------------------------------------------------------------|
|                        |          |          | GigaVUE-FM<br>Bidirectional<br>traffic between<br>GigaVUE-FM and<br>GigaVUE-VM. |                                                                                                    |
| 389                    | LDAP     | AAA      | Bidirectional<br>traffic between<br>LDAP server and<br>GigaVUE-FM               | Used for accessing and maintaining<br>distributed directory information<br>services over the Internet Protocol<br>(IP) network.                                                                                             |
| 636                    | LDAP     | AAA      | Bidirectional<br>traffic between<br>LDAP server and<br>GigaVUE-FM               | Used for secure LDAP protocol over<br>SSL for accessing and maintaining<br>distributed directory information<br>services over the Internet Protocol<br>(IP) network.                                                        |
| 1812/1813<br>1645/1646 | Radius   | AAA      | Bidirectional<br>traffic between<br>Radius server and<br>GigaVUE-FM             | Used for running the client/server<br>protocol in the application layer.<br>They can use either TCP or UDP as<br>the transport protocol.                                                                                    |
| 49                     | TACACS   | AAA      | Bidirectional<br>traffic between<br>TACACS server<br>and GigaVUE-FM             | Used for communicating with the<br>authentication server in order to<br>determine if you have access to the<br>network.                                                                                                    |
| 22                     | ТСР      | SSH      | Bidirectional<br>traffic between<br>Putty and<br>GigaVUE-FM                     | <ul> <li>Used for GigaVUE-FM admin user<br/>login. Also, used for initial<br/>GigaVUE-FM IP configuration.</li> <li>Used by the web browser to<br/>communicate with GigaVUE-VM<br/>for troubleshooting purposes.</li> </ul> |
| 514                    | ТСР      | Fluentd  | Unidirectional<br>traffic from<br>physical nodes to<br>GigaVUE-FM               | Used for sending device log<br>messages via SSL from devices to<br>GigaVUE-FM.                                                                                                    |
| 5672                   | ТСР      | RabbitMq | Unidirectional<br>traffic from<br>physical nodes to<br>GigaVUE-FM               | Used for sending event notifications via SSL from devices to GigaVUE-FM.                                                                                                    |
| 5671                   | TCP/SSL  | RabbitMq | Unidirectional<br>traffic from<br>physical nodes to<br>GigaVUE-FM               | Used for sending event notifications via SSL from devices to GigaVUE-FM.                                                                                                    |
| 53                     | UDP      | DNS      | Bidirectional<br>traffic between a<br>DNS server and<br>GigaVUE-FM              | Used to resolve Fully Qualified<br>Domain Names (FQDNs).                                                                                                    |

| Port<br>Number | Protocol | Service   | Traffic<br>Direction                                                                             | Description                                                                                                    |
|----------------|----------|-----------|--------------------------------------------------------------------------------------------------|----------------------------------------------------------------------------------------------------|
| 68             | UDP      | DHCP      | Bidirectional<br>traffic between<br>GigaVUE-FM and<br>DHCP server                                | Used only if DHCP is enabled on the GigaVUE-FM appliance.                                                                                                    |
| 123            | UDP      | NTP       | Bidirectional<br>traffic between a<br>Network Time<br>Protocol (NTP)<br>server and<br>GigaVUE-FM | Used only if GigaVUE-FM is configured to use NTP.                                                                                                    |
| 162            | UDP      | SNMP      | Unidirectional<br>traffic from<br>managed<br>appliances to<br>GigaVUE-FM                         | Used to process incoming traps sent<br>from managed appliances to<br>GigaVUE-FM.                                                                                                    |
| 2055           | UDP      | NetFlow   | Unidirectional<br>traffic from<br>managed<br>Appliances to<br>GigaVUE-FM                         | Used for receiving NetFlow traffic.                                                                                                    |
| 2056           | UDP      | Fluentd   | Unidirectional<br>traffic from<br>physical and<br>virtual nodes to<br>GigaVUE-FM                 | Used by Application Intelligence for<br>sending monitoring reports to<br>GigaVUE-FM.                                                                                                    |
| 8443           | ТСР      | HTTPS ALT | Bidirectional<br>traffic<br>between<br>GigaVUE-FM and<br>Apache Tomcat<br>web server.            | Port 8443 is an alternative HTTPS<br>port and a primary protocol that the<br>Apache Tomcat web server utilizes<br>to open the SSL text service. In<br>addition, this port is primarily used<br>as an HTTPS Client Authentication<br>connection protocol. |
| 9514           | ТСР      | Fluentd   | Unidirectional<br>traffic from nodes<br>to GigaVUE-FM                                            | Port used by Fluentd application.                                                                                                    |

=

**Note:** The following ports are blocked by firewall internally (and no security issues have been observed). You cannot access GigaVUE-FM using these ports:

- 2181
- 8009
- 8080
- 9200

## Open Ports for GigaVUE-FM Migration

The following table provides details about ports that must be open during GigaVUE-FM migration.

| Port<br>Number | Protocol | Service           | Traffic<br>Direction                                                 | Description                                                                                                    |
|----------------|----------|-------------------|----------------------------------------------------------------------|----------------------------------------------------------------------------------------------------|
| 443            | HTTPS    | GigaVUE-FM<br>GUI | Bidirectional<br>traffic between<br>Web Browser<br>and GigaVUE-FM    | Used for API and GUI access related operations.                                                                                                    |
| 22             | ТСР      | SSH               | Bidirectional<br>traffic between<br>Putty and<br>GigaVUE-FM          | Used for transferring<br>configuration files between two<br>instances of GigaVUE-FM.                                                                                                    |
| 902            | TCP/UDP  | ESXi Host         | Bidirectional<br>traffic between<br>VMware vCenter<br>and ESXi hosts | <ul> <li>For migration and provisioning purposes, this port must be open between the VMware vCenter server and the VMware ESXi hosts. Otherwise, GigaVUE-FM bulk deployment fails.</li> <li>Used for sending data from vCenter Server to the ESXi host. The ESXi host uses this port to send regular heartbeat to the vCenter Server system.</li> </ul> |

## Open Ports for High Availability

The following table provides details about ports that must be open for GigaVUE-FM High Availability.

| Port<br>Number | Protocol | Service                 | Traffic Direction                                                                                                    | Description                                                                                                    |
|----------------|----------|-------------------------|----------------------------------------------------------------------------------------------------|----------------------------------------------------------------------------------------------------|
| 22             | ТСР      | SSH                     | Bidirectional traffic<br>between Putty and<br>GigaVUE-FM                                                                                                    | <ul> <li>Used for GigaVUE-FM admin<br/>user login. Also, used for initial<br/>GigaVUE-FM IP configuration.</li> <li>Used by the web browser to<br/>communicate with GigaVUE-<br/>VM for troubleshooting<br/>purposes.</li> <li>Used for transferring<br/>configuration files between two<br/>GigaVUE-FM instances during<br/>migration.</li> </ul> |
| 80             | ТСР      | HTTP                    | Bidirectional traffic<br>between Web<br>Browser and<br>GigaVUE-FM                                                                                                    | Used for redirecting the traffic<br>internally to port 443.<br><b>Note:</b> You can choose to shut<br>down port 80 for enhanced<br>security.                                                                                                    |
| 443            | TCP      | HTTPS                   | <ul> <li>Bidirectional<br/>traffic between<br/>Web Browser<br/>and<br/>GigaVUE-FM.</li> <li>Bidirectional<br/>traffic between<br/>GigaVUE-FM and<br/>GigaVUE-VM.</li> <li>Bidirectional<br/>traffic between<br/>the GigaVUE-FM<br/>instances in a<br/>High Availability<br/>group.</li> </ul> | Used for normal GigaVUE-FM user<br>interaction.                                                                                                    |
| 514            | TCP/UDP  | Shell/Syslog            | Unidirectional traffic<br>from physical nodes<br>to GigaVUE-FM                                                                                                    | Used for sending device log<br>messages via SSL from devices to<br>GigaVUE-FM.                                                                                                    |
| 4369           | ТСР      | EPMD/RMQ                | Bidirectional traffic<br>between RMQ<br>members in cluster.                                                                                                    | Small additional process that runs<br>alongside every RabbitMQ node<br>and is used by the runtime to<br>discover what port a particular<br>node listens to. The port is then<br>used by peer nodes.                                                                                                    |
| 5671           | ТСР      | amqps                   | Unidirectional traffic<br>from physical nodes<br>to GigaVUE-FM                                                                                                    | Used for sending event<br>notifications via SSL from devices<br>to GigaVUE-FM.                                                                                                    |
| 25672          | ТСР      | RabbitMQ/<br>SNMP Traps | Bidirectional traffic<br>between RMQ                                                                                                    |                                                                                                    |

| Port<br>Number | Protocol | Service | Traffic Direction                                                     | Description                                                                      |
|----------------|----------|---------|-----------------------------------------------------------------------|----------------------------------------------------------------------------------|
|                |          |         | members in cluster.                                                   |                                                                                  |
| 68             | UDP      | DHCP    | Bidirectional traffic<br>between<br>GigaVUE-FM and<br>DHCP server     | Used only if DHCP is enabled on the GigaVUE-FM appliance.                        |
| 162            | UDP      | SNMP    | Unidirectional traffic<br>from managed<br>appliances to<br>GigaVUE-FM | Used to process incoming traps<br>sent from managed appliances to<br>GigaVUE-FM. |

**Note:** Ports 9514 and 9162 are used to receive the traffic forwarded by ports 514 and 162, respectively. Therefore, these ports need not be opened explicitly.

## Open Ports for Communication Between Members of GigaVUE-FM High Availability Cluster

New Three parts connet be accorded by standalana Cisco) (UE EN4 insta

The following table lists the ports that must be open for communication between the members of GigaVUE-FM High Availability cluster.

| <b>Note:</b> These ports cannot be accessed by standalone GigaVUE-FM instances. |          |         |                                                                       |                                                     |  |
|---------------------------------------------------------------------------------|----------|---------|-----------------------------------------------------------------------|-----------------------------------------------------|--|
| Port<br>Number                                                                  | Protocol | Service | Traffic Direction                                                     | Description                                         |  |
| 8300                                                                            | ТСР      | Consul  | Bidirectional traffic<br>between members<br>in GigaVUE-FM<br>cluster. | Used To handle incoming requests from other agents. |  |
| 8301                                                                            | TCP/UDP  | Consul  | Bidirectional traffic<br>between members<br>in GigaVUE-FM<br>cluster. | Used for inter-cluster<br>communication over LAN.   |  |
| 8302                                                                            | ТСР      | Consul  | Bidirectional traffic<br>between members<br>in GigaVUE-FM<br>cluster. | Used for inter-cluster<br>communication over WAN.   |  |

| Port<br>Number | Protocol | Service           | Traffic Direction                                                     | Description                                                                                                    |
|----------------|----------|-------------------|-----------------------------------------------------------------------|----------------------------------------------------------------------------------------------------|
| 30865          | ТСР      | CSync2            | Bidirectional traffic<br>between members<br>in GigaVUE-FM<br>cluster. | Used for Synchronization of<br>files/directories across cluster. For<br>example, Image files during<br>GigaVUE-FM HA Upgrade. |
| 9300           | ТСР      | Elastic<br>Search | Bidirectional traffic<br>between members<br>in GigaVUE-FM<br>cluster. | Used for inter-cluster<br>communication.                                                                                      |
| 27017          | ТСР      | MongoDB           | Bidirectional traffic<br>between members<br>in GigaVUE-FM<br>cluster. | Used for data replication across<br>clusters and data access through<br>GigaVUE-OS CLI.                                       |

## Open Ports in GigaVUE HC Series Devices

The following table lists the open ports in GigaVUE-H series devices. GigaVUE-FM manages the devices using these open ports.

| Port<br>Number | Protocol | Service              | Traffic<br>Direction                                           | Description                                                                                                    |
|----------------|----------|----------------------|----------------------------------------------------------------|----------------------------------------------------------------------------------------------------|
| 22             | SSH      | Device<br>Management | Bidirectional<br>traffic between<br>GigaVUE-FM<br>and devices. | Used for image download,<br>configuration backup/restore<br>operations                                                                                                    |
| 80             | HTTP     | Communication        | Bidirectional<br>traffic between<br>GigaVUE-FM<br>and devices. | Used for initial communication<br>setup.<br>Assumption is that HTTP redirect<br>will be turned ON in all GigaVUE<br>devices and GigaVUE-FMwill use<br>HTTP(S) henceforth. |
| 443            | HTTPS    | Communication        | Bidirectional<br>traffic between<br>GigaVUE-FM<br>and devices. | GigaVUE-FM to device<br>communication. Refer to the<br>following notes:                                                                                                   |

| Port<br>Number | Protocol | Service | Traffic<br>Direction | Description                                                                                                    |
|----------------|----------|---------|----------------------|----------------------------------------------------------------------------------------------------|
|                |          |         |                      | <ul> <li>Starting in software version<br/>5.9.00, XML Gateway services are<br/>shutdown in the devices.<br/>Therefore, if you change the<br/>HTTPS port number of a device<br/>using CLI, then:</li> </ul>                                                                                                    |
|                |          |         |                      | <ul> <li>For devices that are not<br/>added and managed by<br/>GigaVUE-FM: You must<br/>update the HTTPS port<br/>number when adding the<br/>nodes using the Add<br/>Physical Nodes page in<br/>GigaVUE-FM GUI. Refer to<br/>the Add Nodes Manually<br/>section for more details.</li> <li>For devices that have<br/>already been added and<br/>managed by GigaVUE-FM:<br/>You must update the<br/>HTTPS port number from<br/>the Node Details page<br/>(Admin &gt; System &gt; Node<br/>Details ). In the Node<br/>Details page, select the<br/>device and click Edit to<br/>update the port number<br/>and click Save.</li> </ul> |
|                |          |         |                      | <ul> <li>Failure to do so will terminate<br/>communication between the<br/>device and GigaVUE-FM</li> </ul>                                                                                                    |
|                |          |         |                      | <b>Note:</b> Until software version<br>6.7, if the HTTPS port number<br>is changed using CLI, then<br>GigaVUE-FM will learn the<br>port number through the<br>XML Gateway request.                                                                                                    |
|                |          |         |                      | • Devices with software version<br>greater than or equal to<br>software version 5.9.00 are<br>XSRF enabled, by default.                                                                                                    |

## Open Ports for Clustered Node Communication

The following table lists the open ports in GigaVUE HC Series and GigaVUE TA Series devices.

| Port<br>Number | Protocol | Service       | Traffic<br>Direction | Description                                                                 |
|----------------|----------|---------------|----------------------|-----------------------------------------------------------------------------|
| 5353           | UDP      | Communication | Bidirectional        | Used for cluster communication                                              |
| 6379           | ТСР      | Communication | Bidirectional        | Used to communicate with<br>clients that need to reach the<br>cluster nodes |

- Open Default Ports
- Open Ports for GigaVUE-FM Migration
- Open Ports for High Availability
- Open Ports for Communication Between Members of GigaVUE-FM High Availability Cluster
- Open Ports in GigaVUE HC Series Devices
- Open Ports in GigaVUE-FM
- Open Ports for Clustered Node Communication

# Network Firewall Requirement for GigaVUE Cloud Suite

The following table lists the Network Firewall / Security Group requirements for GigaVUE Cloud Suite.

**Note:** When using dual stack network, the below mentioned ports must be opened for both IPv4 and IPv6.

| Direction  | Protocol | Port | CIDR                    | Purpose                                                                                                    |
|------------|----------|------|-------------------------|----------------------------------------------------------------------------------------------------|
| GigaVUE-FM |          |      |                         |                                                                                                    |
| Inbound    | ТСР      | 443  | Administrator<br>Subnet | Allows GigaVUE-FM to<br>accept Management<br>connection using REST API.<br>Allows users to access<br>GigaVUE-FM UI securely<br>through HTTPS connection. |

| Direction                                                                 | Protocol | Port | CIDR                         | Purpose                                                                                                    |
|---------------------------------------------------------------------------|----------|------|------------------------------|----------------------------------------------------------------------------------------------------|
| Inbound                                                                   | ТСР      | 22   | Administrator<br>Subnet      | Allows CLI access to user-<br>initiated management and<br>diagnostics.                                                                               |
| Inbound<br>(This is the port<br>used for Third<br>Party<br>Orchestration) | ТСР      | 443  | UCT-V<br>Controller IP       | Allows GigaVUE-FM to<br>receive registration requests<br>from UCT-V Controller using<br>REST API.                                                    |
| Inbound<br>(This is the port<br>used for Third<br>Party<br>Orchestration) | ТСР      | 443  | GigaVUE V<br>Series Node IP  | Allows GigaVUE-FM to<br>receive registration requests<br>from GigaVUE V Series Node<br>using REST API when<br>GigaVUE V Series Proxy is<br>not used. |
| Inbound<br>(This is the port<br>used for Third<br>Party<br>Orchestration) | ТСР      | 443  | GigaVUE V<br>Series Proxy IP | Allows GigaVUE-FM to<br>receive registration requests<br>from GigaVUE V Series Proxy<br>using REST API.                                              |
| Inbound                                                                   | ТСР      | 5671 | GigaVUE V<br>Series Node IP  | Allows GigaVUE-FM to<br>receive traffic health updates<br>from GigaVUE V Series<br>Nodes.                                                            |
| Inbound                                                                   | ТСР      | 5671 | UCT-V or<br>Subnet IP        | Allows GigaVUE-FM to<br>receive statistics from Next<br>Generation UCT-V.                                                                            |
| Inbound                                                                   | UDP      | 2056 | GigaVUE V<br>Series Node IP  | Allows GigaVUE-FM to<br>receive Application<br>Intelligence and Application<br>Visualization reports from<br>GigaVUE V Series Node.                  |
| Outbound                                                                  | ТСР      | 9900 | GigaVUE-FM IP                | Allows GigaVUE-FM to<br>communicate control and<br>management plane traffic<br>with UCT-V Controller                                                 |
| Outbound<br>(optional)                                                    | ТСР      | 8890 | GigaVUE V<br>Series Proxy IP | Allows GigaVUE-FM to<br>communicate control and<br>management plane traffic to<br>GigaVUE V Series Proxy                                             |
| Outbound                                                                  | ТСР      | 8889 | GigaVUE V<br>Series Node IP  | Allows GigaVUE-FM to<br>communicate control and<br>management plane traffic to<br>GigaVUE V Series Node                                              |
| Outbound                                                                  | ТСР      | 443  | Any IP Address               | Allows GigaVUE-FM to reach<br>the Public Cloud Platform<br>APIs.                                                                                     |

| Direction                                                                  | Protocol               | Port                    | CIDR                    | Purpose                                                                                                    |
|----------------------------------------------------------------------------|------------------------|-------------------------|-------------------------|----------------------------------------------------------------------------------------------------|
| UCT-V Controlle                                                            | er                     |                         |                         |                                                                                                    |
| Inbound                                                                    | ТСР                    | 9900                    | GigaVUE-FM IP           | Allows UCT-V Controller to<br>communicate control and<br>management plane traffic<br>with GigaVUE-FM                             |
| Inbound<br>(This is the port<br>used for Third<br>Party<br>Orchestration)  | ТСР                    | 8891                    | UCT-V or<br>Subnet IP   | Allows UCT-V Controller to receive the registration requests from UCT-V.                                                         |
| Inbound                                                                    | ТСР                    | 22                      | Administrator<br>Subnet | Allows CLI access for user-<br>initiated management and<br>diagnostics, specifically<br>when using third party<br>orchestration. |
| Outbound<br>(This is the port<br>used for Third<br>Party<br>Orchestration) | ТСР                    | 443                     | GigaVUE-FM IP           | Allows UCT-V Controller to<br>send the registration<br>requests to GigaVUE-FM<br>using REST API.                                 |
| Outbound                                                                   | ТСР                    | 9901                    | UCT-V<br>Controller IP  | Allows UCT-V Controller to<br>communicate control and<br>management plane traffic<br>with UCT-Vs.                                |
| Outbound                                                                   | ТСР                    | 5671                    | GigaVUE-FM IP           | Allows UCT-V Controller to<br>send traffic health updates<br>to GigaVUE-FM.                                                      |
| UCT-V                                                                      |                        | I                       | 1                       | ]                                                                                                    |
| Inbound                                                                    | ТСР                    | 9901                    | UCT-V<br>Controller IP  | Allows UCT-V to receive<br>control and management<br>plane traffic from UCT-V<br>Controller                                      |
| Outbound<br>(This is the port<br>used for Third<br>Party<br>Orchestration) | ТСР                    | 8891                    | UCT-V Subnet<br>IP      | Allows UCT-V to<br>communicate with UCT-V<br>Controller for registration<br>and Heartbeat                                        |
| Outbound                                                                   | UDP (VXLAN)            | VXLAN (default<br>4789) | UCT-V Subnet<br>IP      | Allows UCT-V to tunnel<br>VXLAN traffic to GigaVUE V<br>Series Nodes                                                             |
| Outbound                                                                   | IP Protocol<br>(L2GRE) | VXLAN (default<br>4789) | UCT-V Subnet<br>IP      | Allows UCT-V to tunnel<br>L2GRE traffic to GigaVUE V<br>Series Nodes                                                             |
| Outbound<br>(Optional - This                                               | ТСР                    | 11443                   | UCT-V subnet            | Allows UCT-V to securely transfer the traffic to the                                                                             |

| Direction                                                                 | Protocol           | Port                    | CIDR                         | Purpose                                                                                                    |
|---------------------------------------------------------------------------|--------------------|-------------------------|------------------------------|----------------------------------------------------------------------------------------------------|
| port is used only<br>for Secure<br>Tunnels)                               |                    |                         |                              | GigaVUE V Series Node                                                                                                    |
| Outbound                                                                  | ТСР                | 9900                    | UCT-V<br>Controller IP       | Allows UCT-V to send traffic<br>health updates to UCT-V<br>Controller.                                                           |
| GigaVUE V Ser                                                             | ies Proxy (optiona | al)                     |                              |                                                                                                    |
| Inbound                                                                   | ТСР                | 8890                    | GigaVUE-FM IP                | Allows GigaVUE-FM to<br>communicate control and<br>management plane traffic<br>with GigaVUE V Series Proxy.                      |
| Inbound<br>(This is the port<br>used for Third<br>Party<br>Orchestration) | ТСР                | 8891                    | GigaVUE V<br>Series Node IP  | Allows GigaVUE V Series<br>Proxy to receive registration<br>requests and heartbeat<br>messages from GigaVUE V<br>Series Node.    |
| Inbound                                                                   | ТСР                | 22                      | Administrator<br>Subnet      | Allows CLI access for user-<br>initiated management and<br>diagnostics, specifically<br>when using third party<br>orchestration. |
| Outbound                                                                  | ТСР                | 443                     | GigaVUE-FM IP                | Allows GigaVUE V Series<br>Proxy to communicate the<br>registration requests to<br>GigaVUE-FM                                    |
| Outbound                                                                  | ТСР                | 8889                    | GigaVUE V<br>Series Node IP  | Allows GigaVUE V Series<br>Proxy to communicate<br>control and management<br>plane traffic with GigaVUE V<br>Series Node         |
| GigaVUE V Ser                                                             | ies Node           |                         |                              |                                                                                                    |
| Inbound                                                                   | ТСР                | 8889                    | GigaVUE-FM IP                | Allows GigaVUE V Series<br>Node to communicate<br>control and management<br>plane traffic with GigaVUE-<br>FM                    |
| Inbound                                                                   | ТСР                | 8889                    | GigaVUE V<br>Series Proxy IP | Allows GigaVUE V Series<br>Node to communicate<br>control and management<br>plane traffic with<br>GigaVUE V Series Proxy.        |
| Inbound                                                                   | UDP (VXLAN)        | VXLAN (default<br>4789) | UCT-V Subnet<br>IP           | Allows GigaVUE V Series<br>Nodes to receive VXLAN<br>tunnel traffic to UCT-V                                                     |

| Direction                                                                  | Protocol               | Port                                              | CIDR                         | Purpose                                                                                                    |
|----------------------------------------------------------------------------|------------------------|---------------------------------------------------|------------------------------|----------------------------------------------------------------------------------------------------|
| Inbound                                                                    | IP Protocol<br>(L2GRE) | L2GRE                                             | UCT-V Subnet<br>IP           | Allows GigaVUE V Series<br>Nodes to receive L2GRE<br>tunnel traffic to UCT-V                                                                                    |
| Inbound                                                                    | UDPGRE                 | 4754                                              | Ingress Tunnel               | Allows GigaVUE V Series<br>Node to receive tunnel traffic<br>from UDPGRE Tunnel                                                                                 |
| Inbound                                                                    | ТСР                    | 22                                                | Administrator<br>Subnet      | Allows CLI access for user-<br>initiated management and<br>diagnostics, specifically<br>when using third party<br>orchestration.                                |
| Inbound<br>(Optional - This<br>port is used only<br>for Secure<br>Tunnels) | ТСР                    | 11443                                             | UCT-V subnet                 | Allows to securely transfer<br>the traffic to GigaVUE V<br>Series Nodes.                                                                                        |
| Outbound                                                                   | ТСР                    | 5671                                              | GigaVUE-FM IP                | Allows GigaVUE V Series<br>Node to send traffic health<br>updates to GigaVUE-FM.                                                                                |
| Outbound                                                                   | UDP (VXLAN)            | VXLAN (default<br>4789)                           | Tool IP                      | Allows GigaVUE V Series<br>Node to tunnel output to the<br>tool.                                                                                                |
| Outbound                                                                   | IP Protocol<br>(L2GRE) | VXLAN (default<br>4789)                           | Tool IP                      | Allows GigaVUE V Series<br>Node to tunnel output to the<br>tool.                                                                                                |
| Outbound                                                                   | UDP                    | 2056                                              | GigaVUE-FM IP                | Allows GigaVUE V Series<br>Node to send Application<br>Intelligence and Application<br>Visualization reports to<br>GigaVUE-FM.                                  |
| Outbound                                                                   | UDP                    | 2055                                              | Tool IP                      | Allows GigaVUE V Series<br>Node to send NetFlow traffic<br>to an external tool.                                                                                 |
| Outbound                                                                   | UDP                    | 514                                               | Tool IP                      | Allows GigaVUE V Series<br>Node to send Application<br>Metadata Intelligence log<br>messages to external tools.                                                 |
| Bidirectional<br>(optional)                                                | ICMP                   | <ul><li>echo request</li><li>echo reply</li></ul> | Tool IP                      | Allows GigaVUE V Series<br>Node to send health check<br>tunnel destination traffic.                                                                             |
| Outbound<br>(This is the port<br>used for Third<br>Party<br>Orchestration) | ТСР                    | 8891                                              | GigaVUE V<br>Series Proxy IP | Allows GigaVUE V Series<br>Node to send registration<br>requests and heartbeat<br>messages to GigaVUE V<br>Series Proxy when GigaVUE<br>V Series Proxy is used. |

| Direction                                                                   | Protocol                     | Port                    | CIDR                        | Purpose                                                                                                    |
|-----------------------------------------------------------------------------|------------------------------|-------------------------|-----------------------------|----------------------------------------------------------------------------------------------------|
| Outbound<br>(This is the port<br>used for Third<br>Party<br>Orchestration)  | ТСР                          | 443                     | GigaVUE-FM IP               | Allows GigaVUE V Series<br>Node to send registration<br>requests and heartbeat<br>messages to GigaVUE-FM<br>when GigaVUE V Series<br>Proxy is not used. |
| Outbound<br>(Optional - This<br>port is used only<br>for Secure<br>Tunnels) | ТСР                          | 11443                   | Tool IP                     | Allows to securely transfer<br>the traffic to an external tool.                                                                                         |
| Universal Cloud T                                                           | <b>ap - Container</b> deploy | yed inside Kuberne      | etes worker node            |                                                                                                    |
| Outbound                                                                    | ТСР                          | 42042                   | Any IP address              | Allows UCT-C to send<br>statistics information to UCT-<br>C Controller.                                                                                 |
| Outbound                                                                    | UDP                          | VXLAN (default<br>4789) | Any IP address              | Allows UCT-C to tunnel<br>traffic to the GigaVUE<br>V Series Node or other<br>destination.                                                              |
| UCT-C Controller                                                            | deployed inside Kube         | rnetes worker nod       | e                           |                                                                                                    |
| Inbound                                                                     | ТСР                          | 8443<br>(configurable)  | Load Balancer<br>IP Address | Allows GigaVUE-FM to<br>communicate with UCT-<br>C Controller.                                                                                          |
| Outbound                                                                    | ТСР                          | 5671                    | Any IP address              | Allows UCT-C Controller to<br>send statistics to GigaVUE-<br>FM.                                                                                        |
| Outbound                                                                    | ТСР                          | 443                     | GigaVUE-FM IP<br>address    | Allows UCT-C Controller to<br>communicate with<br>GigaVUE-FM.                                                                                           |

# Network Firewall Requirements for VMware vCenter

Following are the Network Firewall Requirements for GigaVUE V Series Node deployment.

| Source            | Destinatio<br>n                                    | Source<br>Port       | Destinatio<br>n Port | Protocol | Service                                                           | Purpose                                                                                                    |
|-------------------|----------------------------------------------------|----------------------|----------------------|----------|-------------------------------------------------------------------|----------------------------------------------------------------------------------------------------|
| GigaVUE-FM        | ESXi hosts<br>vCenter                              | Any (1024-<br>65535) | 443                  | ТСР      | https                                                             | Allows<br>GigaVUE-FM to<br>communicate<br>with vCenter<br>and all ESXi<br>hosts to import<br>the V Series<br>OVA files. OVA<br>files require<br>access to the<br>host IP/URL for<br>bulk<br>deployment |
| GigaVUE-FM        | GigaVUE V<br>Series Nodes                          | Any (1024-<br>65535) | 8889                 | ТСР      | Custom<br>API                                                     | Allows<br>GigaVUE-FM to<br>communicate<br>with GigaVUE V<br>Series Node                                                                                                    |
| GigaVUE-FM        | GigaVUE V<br>Series Nodes                          | Any (1024-<br>65535) | 5671                 | ТСР      | Custom<br>TCP                                                     | Allows<br>GigaVUE-FM to<br>receive the<br>traffic health<br>updates with<br>GigaVUE V<br>Series Node                                                                                                   |
| Administrato<br>r | GigaVUE-FM                                         | Any (1024-<br>65535) | 443                  | ТСР      | https                                                             | Management<br>connection to                                                                                                    |
| '                 |                                                    | 00000)               | 22                   |          | ssh                                                               | GigaVUE-FM                                                                                                    |
| Administrato<br>r | GigaVUE<br>V Series<br>Nodes                       | Not<br>Applicable    | 22                   |          | ssh                                                               | Troubleshootin<br>g GigaVUE V<br>Series Nodes.                                                                                                    |
| Remote<br>Source  | GigaVUE V<br>Series Nodes (VXLAN and<br>UDPGRE),N/ | 4789                 | UDP                  | VXLAN    | Allows to<br>UDPGRE<br>Tunnel to<br>communicate                   |                                                                                                    |
|                   |                                                    | A for GRE            | N/A                  | IP 47    | GRE                                                               | and tunnel<br>traffic to<br>GigaVUE V                                                                                                    |
|                   |                                                    | 4754                 | UDP                  | UDPGRE   | Series Nodes<br>(Applicable for<br>Tunnel Ingress<br>option only) |                                                                                                    |

| GigaVUE V<br>Series Nodes | Tool/ GiagVUE<br>HC Series<br>instance | Custom Port<br>(VXLAN),N/A<br>for GRE | 4789<br>Not<br>Applicable | UDP<br>IP 47 | VXLAN<br>GRE                        | Allows<br>GigaVUE V<br>Series Node to<br>communicate<br>and tunnel<br>traffic to the<br>Tool                 |
|---------------------------|----------------------------------------|---------------------------------------|---------------------------|--------------|-------------------------------------|----------------------------------------------------------------------------------------------------|
| GigaVUE V<br>Series Nodes | Tool/ GigaVUE<br>HC Series<br>instance | Not<br>Applicable                     | Not<br>Applicable         | ICMP         | Echo<br>Request<br>Echo<br>Response | Allows<br>GigaVUE V<br>Series Node to<br>health check<br>tunnel<br>destination<br>traffic<br>(Optional)      |
| GigaVUE V<br>Series Nodes | GigaVUE-FM                             | Any (1024-<br>65535)                  | Any (1024-<br>65535)      | ТСР          | Custom<br>TCP                       | Allows GigaVUE<br>V Series Nodes<br>to<br>communicate<br>the traffic<br>health updates<br>with<br>GigaVUE-FM |

# Network Firewall Requirements for VMware NSX-T

Following are the Network Firewall Requirements for GigaVUE V Series Node deployment.

| Source     | Destination              | Source<br>Port       | Destination<br>Port | Protocol | Service       | Purpose                                                                    |
|------------|--------------------------|----------------------|---------------------|----------|---------------|----------------------------------------------------------------------------|
| GigaVUE-FM | ESXi hosts               | Any (1024-<br>65535) | 443                 | TCP      | https         | Allows<br>GigaVUE-FM                                                       |
|            | NSX-T<br>Manager         |                      |                     |          |               | to<br>communicate<br>with vCenter,                                         |
|            | vCenter                  |                      |                     |          |               | NSX-T and all<br>ESXi hosts.                                               |
| GigaVUE-FM | GigaVUE V<br>Series Node | Any (1024-<br>65535) | 8889                | ТСР      | Custom<br>API | Allows<br>GigaVUE-FM<br>to<br>communicate<br>with GigaVUE<br>V Series Node |

| Administrator            | GigaVUE-FM                             | VUE-FM Any (1024-<br>65535)                         | 443  | ТСР   | https            | Management<br>connection to                                                                                     |
|--------------------------|----------------------------------------|-----------------------------------------------------|------|-------|------------------|----------------------------------------------------------------------------------------------------|
|                          |                                        | (כנככט                                              | 22   |       | ssh              | GigaVUE-FM                                                                                                    |
| GigaVUE-FM               | GigaVUE V<br>Series Node               | Any (1024-<br>65535)                                | 5671 | ТСР   | Custom<br>TCP    | Allows<br>GigaVUE-FM<br>to receive the<br>traffic health<br>updates with<br>GigaVUE V<br>Series Node            |
| Remote<br>Source         | GigaVUE V<br>Series Node               | Custom Port<br>(VXLAN and<br>UDPGRE),N/A<br>for GRE | 4789 | UDP   | VXLAN            | Allows to<br>UDPGRE<br>Tunnel to<br>communicate                                                                 |
|                          |                                        |                                                     | N/A  | IP 47 | GRE              | and tunnel<br>traffic to<br>GigaVUE V<br>Series Nodes                                                           |
|                          |                                        |                                                     | 4754 | UDP   | UDPGRE           | (Applicable<br>for Tunnel<br>Ingress<br>option only)                                                            |
| GigaVUE V<br>Series Node | Tool/ GigaVUE<br>HC Series<br>instance | Custom Port<br>(VXLAN),N/A<br>for GRE               | 4789 | UDP   | VXLAN            | Allows<br>GigaVUE V<br>Series Node<br>to                                                                        |
|                          |                                        |                                                     | N/A  | IP 47 | GRE              | communicate<br>and tunnel<br>traffic to the<br>Tool                                                             |
| GigaVUE V<br>Series Node | Tool/<br>GigaVUE HC<br>Series instance | N/A                                                 | N/A  | ICMP  | echo<br>Request  | Allows V<br>Series node to<br>health check                                                                      |
|                          |                                        |                                                     |      |       | echo<br>Response | tunnel<br>destination<br>traffic<br>(Optional)                                                                  |
| GigaVUE V<br>Series Node | GigaVUE-FM                             | Any (1024-<br>65535)                                | 5671 | ТСР   | Custom<br>TCP    | Allows<br>GigaVUE V<br>Series Nodes<br>to<br>communicate<br>the traffic<br>health<br>updates with<br>GigaVUE-FM |

| GigaVUE-FM       | External            | Any (1024-           | Custom port<br>on web Server | ТСР | http | Access to                                |
|------------------|---------------------|----------------------|------------------------------|-----|------|------------------------------------------|
| NSX-T<br>Manager | Image Server<br>URL | 65535)               | on web server                |     |      | image server<br>to image<br>lookup and   |
| vCenter          |                     |                      |                              |     |      | checks, and<br>downloading               |
| ESXi host        |                     |                      |                              |     |      | the image                                |
| NSX-T<br>Manager | GigaVUE-FM          | Any (1024-<br>65535) | 443                          | ТСР | http | When using<br>GigaVUE-FM<br>as the image |
| vCenter          | -                   |                      |                              |     |      | server for<br>uploading the              |
| ESXi host        |                     |                      |                              |     |      | GigaVUE V<br>Series Image.               |

# Network Firewall Requirements for Nutanix

Following are the Network Firewall Requirements for GigaVUE Cloud Suite for Nutanix

| Direction              | Туре               | Protocol | Port | CIDR                                        | Purpose                                                                                                    |
|------------------------|--------------------|----------|------|---------------------------------------------|----------------------------------------------------------------------------------------------------|
| GigaVUE-FM             |                    |          |      |                                             |                                                                                                    |
| Inbound                | HTTPS              | ТСР      | 443  | Anywhere<br>Any IP                          | Allows GigaVUE® V Series<br>Nodes, GigaVUE V Series<br>Proxy, and GigaVUE-FM<br>administrators to<br>communicate with<br>GigaVUE-FM |
| Inbound                | SSH                | ТСР      | 22   | Anywhere<br>Any IP                          | Allows GigaVUE® V Series<br>Nodes, GigaVUE V Series<br>Proxy, and GigaVUE-FM<br>administrators to<br>communicate with<br>GigaVUE-FM |
| Outbound<br>(optional) | Custom TCP<br>Rule | ТСР      | 8890 | GigaVUE V<br>Series Proxy IP                | Allows GigaVUE-FM to<br>communicate with<br>GigaVUE V Series Proxy                                                                  |
| Outbound               | Custom TCP<br>Rule | ТСР      | 8889 | GigaVUE V<br>Series Node IP                 | Allows GigaVUE-FM to<br>communicate with<br>GigaVUE V Series Node                                                                   |
| Outbound               | Custom TCP<br>Rule | ТСР      | 9440 | Prism<br>Central IP,<br>Prism<br>Element IP | Allows GigaVUE-FM to<br>communicate with Prism<br>Central and Prism<br>Element.                                                     |
| GigaVUE V Series Node  |                    |          |      |                                             |                                                                                                    |
| Inbound                | Custom TCP<br>Rule | ТСР      | 9903 | GigaVUE V<br>Series Proxy IP                | Allows GigaVUE V Series<br>Proxy to communicate                                                                                     |

| Direction                         | Туре                | Protocol                                                                 | Port                                                                        | CIDR                        | Purpose                                                                                     |
|-----------------------------------|---------------------|--------------------------------------------------------------------------|-----------------------------------------------------------------------------|-----------------------------|---------------------------------------------------------------------------------------------|
|                                   |                     |                                                                          |                                                                             |                             | with GigaVUE® V Series<br>Nodes                                                             |
| Inbound                           | UDP                 | UDPGRE                                                                   | 4754                                                                        | Ingress Tunnel              | Allows to UDPGRE tunnel<br>to communicate and<br>tunnel traffic toGigaVUE<br>V Series Nodes |
| Outbound                          | Custom TCP<br>Rule  | ТСР                                                                      | 5671                                                                        | GigaVUE-FM<br>IP            | Allows GigaVUE® V Series<br>Node to communicate<br>and tunnel traffic to the<br>Tool        |
| Outbound                          | Custom<br>UDP Rule  | <ul> <li>UDP<br/>(VXLAN)</li> <li>IP<br/>Protocol<br/>(L2GRE)</li> </ul> | <ul> <li>VXLAN<br/>(default<br/>4789)</li> <li>L2GRE (IP<br/>47)</li> </ul> | Tool IP                     | Allows GigaVUE® V Series<br>Node to communicate<br>and tunnel traffic to the<br>Tool        |
| Outbound<br>(optional)            | Custom<br>ICMP Rule | ICMP                                                                     | <ul> <li>echo<br/>request</li> <li>echo<br/>reply</li> </ul>                | Tool IP                     | Allows GigaVUE® V Series<br>Node to health check the<br>tunnel destination traffic.         |
| GigaVUE V Series Proxy (optional) |                     |                                                                          |                                                                             |                             |                                                                                             |
| Inbound                           | Custom TCP<br>Rule  | ТСР                                                                      | 8890                                                                        | GigaVUE-FM<br>IP            | Allows GigaVUE-FM to<br>communicate with<br>GigaVUE V Series Proxy                          |
| Outbound                          | Custom TCP<br>Rule  | ТСР                                                                      | 8889                                                                        | GigaVUE V<br>Series Node IP | Allows GigaVUE-FM to<br>communicate with<br>GigaVUE V Series Node                           |

# Network Firewall Requirements for Gigamon Containerized Box

Following are the Network Firewall Requirements for Gigamon Containerized Box (GCB).

| Direction                                                           | Туре  | Protocol | Port | CIDR              | Purpose                                                    |
|---------------------------------------------------------------------|-------|----------|------|-------------------|------------------------------------------------------------|
| Gigamon Containerized Broker deployed inside Kubernetes worker node |       |          |      |                   |                                                            |
| Outbound                                                            | HTTPS | ТСР      | 443  | Any IP<br>address | Allows GCB Controller to<br>communicate with<br>GigaVUE-FM |

| Direction | Туре  | Protocol | Port                | CIDR              | Purpose                                                                     |
|-----------|-------|----------|---------------------|-------------------|-----------------------------------------------------------------------------|
| Inbound   | HTTPS | ТСР      | 8443 (configurable) | Any IP<br>address | Allows GigaVUE-FM to<br>communicate with GCB<br>Controller.                 |
| Outbound  | HTTPS | ТСР      | 42042               | Any IP<br>address | Allows GCB to<br>communicate with<br>GigaVUE-FM to send<br>statistics data. |

# Additional Sources of Information

This appendix provides additional sources of information. Refer to the following sections for details:

- Documentation
- Documentation Feedback
- Contact Technical Support
- Contact Sales
- The VÜE Community

## Documentation

This table lists all the guides provided for GigaVUE software and hardware. The first row provides an All-Documents Zip file that contains all the guides in the set for the release.

**Note:** In the online documentation, view What's New to access quick links to topics for each of the new features in this Release; view Documentation Downloads to download all PDFs.

Table 1: Documentation Set for Gigamon Products

#### GigaVUE 6.7 Hardware and Software Guides

**DID YOU KNOW?** If you keep all PDFs for a release in common folder, you can easily search across the doc set by opening one of the files in Acrobat and choosing **Edit > Advanced Search** from the menu. This opens an interface that allows you to select a directory and search across all PDFs in a folder.

#### Hardware

how to unpack, assemble, rackmount, connect, and initially configure ports the respective GigaVUE devices; reference information and specifications for the respective GigaVUE devices

GigaVUE-HC1 Hardware Installation Guide

GigaVUE-HC3 Hardware Installation Guide

GigaVUE-HC1-Plus Hardware Installation Guide

**GigaVUE-HCT Hardware Installation Guide** 

GigaVUE-TA25 Hardware Installation Guide

**GigaVUE-TA25E Hardware Installation Guide** 

GigaVUE-TA100 Hardware Installation Guide

GigaVUE-TA200 Hardware Installation Guide

**GigaVUE-TA200E Hardware Installation Guide** 

| GigaVUE 6.7 Hardware and Software Guides                                                                                                    |
|----------------------------------------------------------------------------------------------------|
| GigaVUE-TA400 Hardware Installation Guide                                                                                                    |
| GigaVUE-OS Installation Guide for DELL S4112F-ON                                                                                                    |
| G-TAP A Series 2 Installation Guide                                                                                                    |
| GigaVUE M Series Hardware Installation Guide                                                                                                    |
| GigaVUE-FM Hardware Appliances Guide                                                                                                    |
| Software Installation and Upgrade Guides                                                                                                    |
| GigaVUE-FM Installation, Migration, and Upgrade Guide                                                                                                    |
| GigaVUE-OS Upgrade Guide                                                                                                    |
| GigaVUE V Series Migration Guide                                                                                                    |
| Fabric Management and Administration Guides                                                                                                    |
| <b>GigaVUE Administration Guide</b><br>covers both GigaVUE-OS and GigaVUE-FM                                                                                                    |
| <b>GigaVUE Fabric Management Guide</b><br>how to install, deploy, and operate GigaVUE-FM; how to configure GigaSMART operations; covers both<br>GigaVUE-FM and GigaVUE-OS features |
| Cloud Guides                                                                                                    |
| how to configure the GigaVUE Cloud Suite components and set up traffic monitoring sessions for the cloud platforms                                                                 |
| GigaVUE V Series Applications Guide                                                                                                    |
| GigaVUE V Series Quick Start Guide                                                                                                    |
| GigaVUE Cloud Suite Deployment Guide - AWS                                                                                                    |
| GigaVUE Cloud Suite Deployment Guide - Azure                                                                                                    |
| GigaVUE Cloud Suite Deployment Guide - OpenStack                                                                                                    |
| GigaVUE Cloud Suite Deployment Guide - Nutanix                                                                                                    |
| GigaVUE Cloud Suite Deployment Guide - VMware (ESXi)                                                                                                    |
| GigaVUE Cloud Suite Deployment Guide - VMware (NSX-T)                                                                                                    |
| GigaVUE Cloud Suite Deployment Guide - Third Party Orchestration                                                                                                    |
| Universal Cloud TAP - Container Deployment Guide                                                                                                    |
| Gigamon Containerized Broker Deployment Guide                                                                                                    |
| GigaVUE Cloud Suite Deployment Guide - AWS Secret Regions                                                                                                    |

#### GigaVUE 6.7 Hardware and Software Guides

#### **GigaVUE Cloud Suite Deployment Guide - Azure Secret Regions**

#### **Reference Guides**

#### **GigaVUE-OS CLI Reference Guide**

library of GigaVUE-OS CLI (Command Line Interface) commands used to configure and operate GigaVUE HC Series and GigaVUE TA Series devices

#### **GigaVUE-OS Security Hardening Guide**

#### GigaVUE Firewall and Security Guide

#### **GigaVUE Licensing Guide**

#### **GigaVUE-OS Cabling Quick Reference Guide**

guidelines for the different types of cables used to connect Gigamon devices

GigaVUE-OS Compatibility and Interoperability Matrix

compatibility information and interoperability requirements for Gigamon devices

#### GigaVUE-FM REST API Reference in GigaVUE-FM User's Guide

samples uses of the GigaVUE-FM Application Program Interfaces (APIs)

#### **Release Notes**

#### GigaVUE-OS, GigaVUE-FM, GigaVUE-VM, G-TAP A Series, and GigaVUE Cloud Suite Release Notes

new features, resolved issues, and known issues in this release ;

important notes regarding installing and upgrading to this release

**Note:** Release Notes are not included in the online documentation.

**Note:** Registered Customers can log in to My Gigamon to download the Software and Release Notes from the Software and Docs page on to My Gigamon. Refer to How to Download Software and Release Notes from My Gigamon.

#### **In-Product Help**

#### **GigaVUE-FM Online Help**

how to install, deploy, and operate GigaVUE-FM.

## How to Download Software and Release Notes from My Gigamon

Registered Customers can download software and corresponding Release Notes documents from the **Software & Release Notes** page on to My Gigamon. Use the My Gigamon Software & Docs page to download:

- Gigamon Software installation and upgrade images,
- Release Notes for Gigamon Software, or
- Older versions of PDFs (pre-v5.7).

#### To download release-specific software, release notes, or older PDFs:

- 1. Log in to My Gigamon.
- 2. Click on the Software & Release Notes link.
- 3. Use the **Product** and **Release** filters to find documentation for the current release. For example, select Product: "GigaVUE-FM" and Release: "5.6," enter "pdf" in the search box, and then click **GO** to view all PDF documentation for GigaVUE-FM 5.6.xx.

**Note:** My Gigamon is available to registered customers only. Newer documentation PDFs, with the exception of release notes, are all available through the publicly available online documentation.

## Documentation Feedback

We are continuously improving our documentation to make it more accessible while maintaining accuracy and ease of use. Your feedback helps us to improve. To provide feedback and report issues in our documentation, send an email to: documentationfeedback@gigamon.com

Please provide the following information in the email to help us identify and resolve the issue. Copy and paste this form into your email, complete it as able, and send. We will respond as soon as possible.

| Documentation Feedback Form |                 |                                                                                      |  |  |
|-----------------------------|-----------------|--------------------------------------------------------------------------------------|--|--|
| About You                   | Your Name       |                                                                                      |  |  |
|                             | Your Role       |                                                                                      |  |  |
|                             | Your Company    |                                                                                      |  |  |
|                             |                 |                                                                                      |  |  |
| For Online Topics           | Online doc link | (URL for where the issue is)                                                         |  |  |
|                             | Topic Heading   | (if it's a long topic, please provide the heading of the section where the issue is) |  |  |
|                             |                 |                                                                                      |  |  |

|                | Document Title                  | (shown on the cover page or in page header )      |  |  |
|----------------|---------------------------------|---------------------------------------------------|--|--|
| For PDF Topics | Product Version                 | (shown on the cover page)                         |  |  |
|                | Document Version                | (shown on the cover page)                         |  |  |
|                | Chapter Heading                 | (shown in footer)                                 |  |  |
|                | PDF page #                      | (shown in footer)                                 |  |  |
|                |                                 | ·                                                 |  |  |
|                | Describe the issue              | Describe the error or issue in the documentation. |  |  |
|                |                                 | (If it helps, attach an image to show the issue.) |  |  |
| How can we     | How can we improve the content? |                                                   |  |  |
| improve?       | Be as specific as possible.     |                                                   |  |  |
|                | Any other comments?             |                                                   |  |  |
|                |                                 |                                                   |  |  |

# Contact Technical Support

For information about Technical Support: Go to **Settings** > **Support > Contact Support** in GigaVUE-FM.

You can also refer to https://www.gigamon.com/support-and-services/contact-support for Technical Support hours and contact information.

Email Technical Support at <a href="mailto:support@gigamon.com">support@gigamon.com</a>.

## Contact Sales

Use the following information to Gigamon channel partner or Gigamon sales representatives.

Telephone: +1.408.831.4025

#### Sales: inside.sales@gigamon.com

#### Partners: www.gigamon.com/partners.html

#### **Premium Support**

Email Gigamon at inside.sales@gigamon.com for information on purchasing 24x7 Premium Support. Premium Support entitles you to round-the-clock phone support with a dedicated Support Engineer every day of the week.

## The VÜE Community

The VÜE Community is a technical site where Gigamon users, partners, security and network professionals and Gigamon employees come together to share knowledge and expertise, ask questions, build their network and learn about best practices for Gigamon products.

Visit the VÜE Community site to:

- Find knowledge base articles and documentation
- Ask and answer questions and learn best practices from other members.
- Join special-interest groups to have focused collaboration around a technology, usecase, vertical market or beta release
- Take online learning lessons and tutorials to broaden your knowledge of Gigamon products.
- Open support tickets (Customers only)
- Download the latest product updates and documentation (Customers only)

The VÜE Community is a great way to get answers fast, learn from experts and collaborate directly with other members around your areas of interest.

#### Register today at community.gigamon.com

Questions? Contact our Community team at community@gigamon.com.

# Glossary

#### D

#### decrypt list

need to decrypt (formerly blacklist)

#### decryptlist

need to decrypt - CLI Command (formerly blacklist)

#### drop list

selective forwarding - drop (formerly blacklist)

#### F

#### forward list

selective forwarding - forward (formerly whitelist)

## L \_\_\_\_\_

#### leader

leader in clustering node relationship (formerly master)

#### Μ

#### member node

follower in clustering node relationship (formerly slave or non-master)

#### Ν

#### no-decrypt list

no need to decrypt (formerly whitelist)

#### nodecryptlist

no need to decrypt- CLI Command (formerly whitelist)

#### Ρ

#### primary source

root timing; transmits sync info to clocks in its network segment (formerly grandmaster)

R

#### receiver

follower in a bidirectional clock relationship (formerly slave)

#### S

#### source

leader in a bidirectional clock relationship (formerly master)